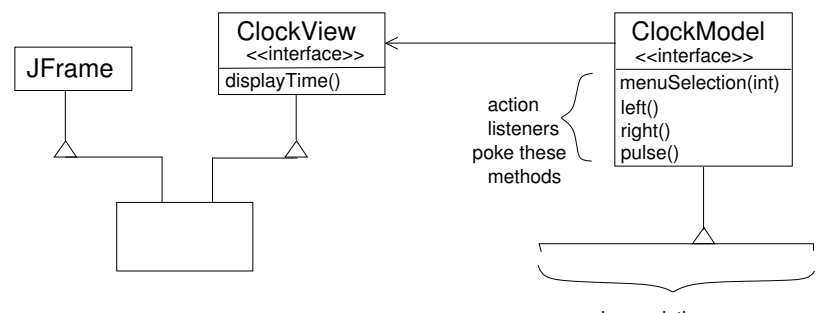

various solutions

제 ロン 제 御 > 제 결 > 제 결 > ○ 결

 $299$ 

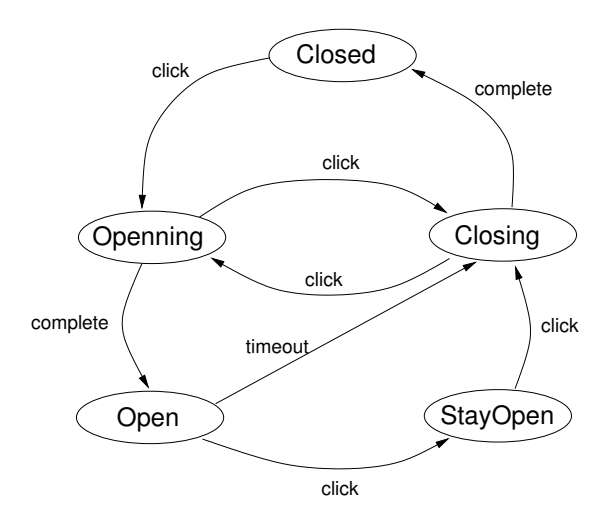

After Steven John Metsker, Design Patterns Java Workbook, Addison-Wesley Professional, 2002

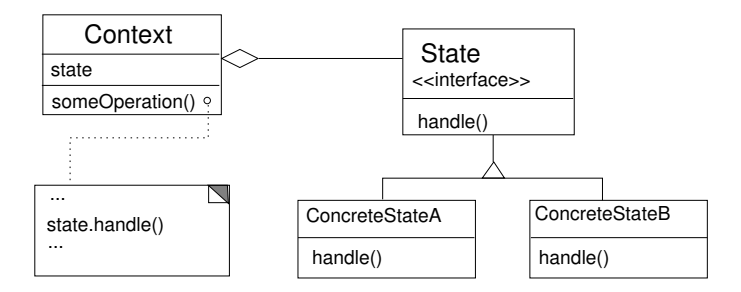

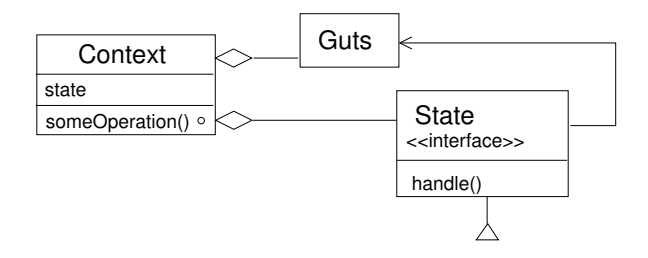

K ロンバイ 御 メ ス ヨンバ (ヨンバ) (ヨ)

 $299$ 

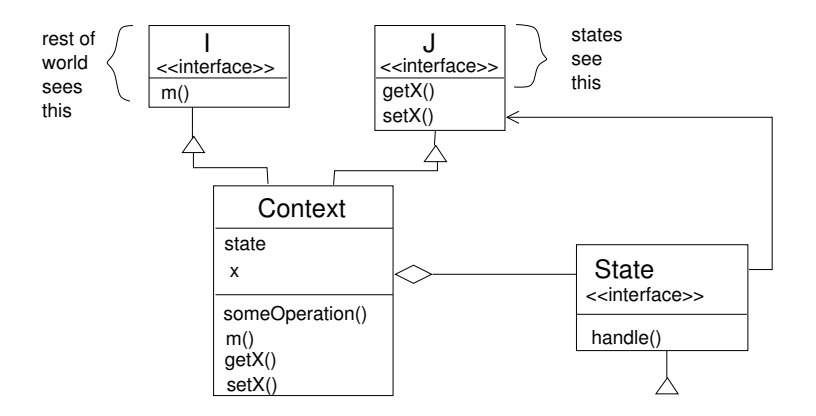

K ロ ▶ ( d ) | K 글 > | K 글 > | [ 글 | 10 Q Q |